## Package 'iPath'

May 7, 2024

Type Package

Title iPath pipeline for detecting perturbed pathways at individual level

Version 1.10.0

Description iPath is the Bioconductor package used for calculating personalized pathway score and test the association with survival outcomes. Abundant single-gene biomarkers have been identified and used in the clinics. However, hundreds of oncogenes or tumorsuppressor genes are involved during the process of tumorigenesis. We believe individual-level expression patterns of predefined pathways or gene sets are better biomarkers than single genes. In this study, we devised a computational method named iPath to identify prognostic biomarker pathways, one sample at a time. To test its utility, we conducted a pancancer analysis across 14 cancer types from The Cancer Genome Atlas and demonstrated that iPath is capable of identifying highly predictive biomarkers for clinical outcomes, including overall survival, tumor subtypes, and tumor stage classifications. We found that pathwaybased biomarkers are more robust and effective than single genes.

License GPL-2

Encoding UTF-8

Suggests rmarkdown, BiocStyle, knitr

#### VignetteBuilder knitr

Imports Rcpp (>= 1.0.5), matrixStats, ggpubr, ggplot2, survminer, stats

biocViews Pathways, Software, GeneExpression, Survival

NeedsCompilation yes

SystemRequirements C++11

LinkingTo Rcpp, RcppArmadillo

**Depends**  $R$  ( $>= 4.1$ ), mclust, BiocParallel, survival

RoxygenNote 7.1.1

#### <span id="page-1-0"></span>BugReports <https://github.com/suke18/iPath/issues>

git\_url https://git.bioconductor.org/packages/iPath

git\_branch RELEASE\_3\_19

git\_last\_commit 30e1518

git\_last\_commit\_date 2024-04-30

Repository Bioconductor 3.19

Date/Publication 2024-05-07

Author Kenong Su [aut, cre],

Zhaohui Qin [aut]

Maintainer Kenong Su <kenong.su@emory.edu>

### **Contents**

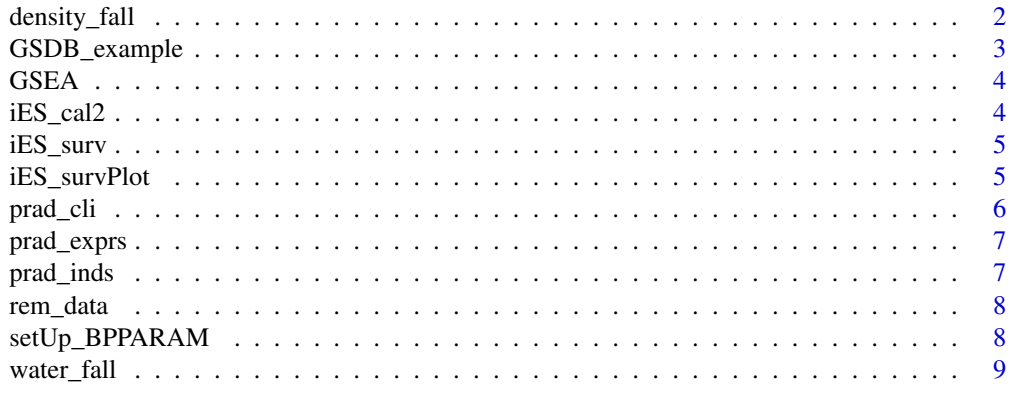

#### $\blacksquare$

density\_fall *density fall plot*

#### Description

This function allows you to express your love of cats.

#### Usage

density\_fall(iES\_mat, gs\_str, indVec, title = TRUE)

#### Arguments

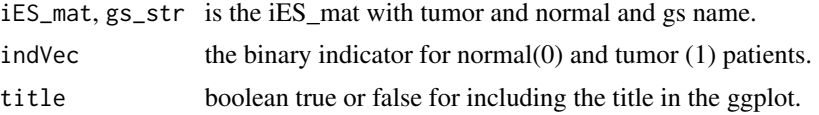

#### <span id="page-2-0"></span>GSDB\_example 3

#### Value

ggplot object containing the KM plot.

#### Examples

```
data(PRAD_data)
data(GSDB_example)
iES_mat = iES_cal2(prad_exprs, GSDB = GSDB_example)
density_fall(iES_mat, gs_str = "SimPathway1", indVec = prad_inds)
```
GSDB\_example *example gene set database (GSDB)*

#### Description

includes geneset.names, genesets.

#### Usage

```
data("GSDB_example")
```
#### Format

A list of gene set database

#### Source

<https://www.gsea-msigdb.org/gsea/msigdb/>

#### References

https://www.ncbi.nlm.nih.gov/pmc/articles/PMC3106198/

```
data("GSDB_example")
GSDB_example$geneset.names
```
<span id="page-3-0"></span>

#### Description

This function calculates the GSEA enrichment score.

#### Usage

```
GSEA(gene_list, gene_set, stats_vector)
```
#### Arguments

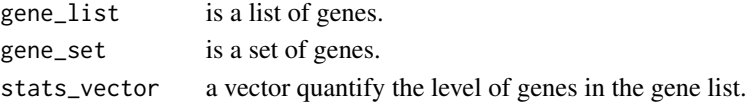

#### Value

the orignial GSEA score.

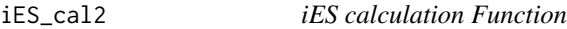

#### Description

This function calculates the iES matrix which is the core of iPath.

#### Usage

iES\_cal2(Y, GSDB, BPPARAM = NULL, nPro = 0)

#### Arguments

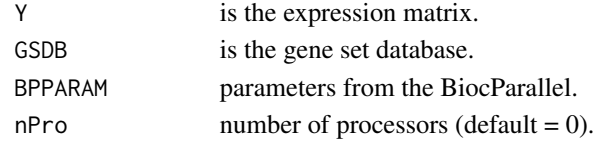

#### Value

a matrix with rows corresponding to the pathways and columns corresponding to the patients.

```
data(PRAD_data)
data(GSDB_example)
iES_mat = iES_cal2(prad_exprs, GSDB = GSDB_example)
```
<span id="page-4-0"></span>

#### Description

This function allows to investigate on one specific pathway.

#### Usage

iES\_surv(iES\_mat, cli, indVec = NULL, npatsThre = 5)

#### Arguments

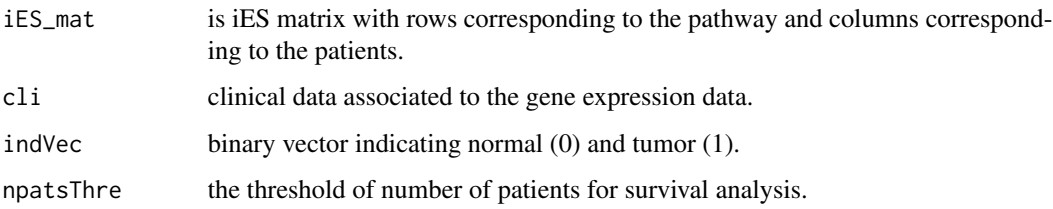

#### Value

a matrix of survival analysis from coxph.

#### Examples

```
data(PRAD_data)
data(GSDB_example)
iES_mat = iES_cal2(prad_exprs, GSDB = GSDB_example)
iES_surv(iES_mat, cli = prad_cli, indVec = prad_inds)
```
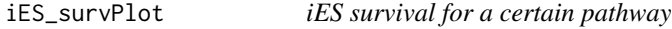

#### Description

This function allows you to express your love of cats.

#### Usage

```
iES_survPlot(iES_mat, cli, gs_str, indVec = NULL, npatsThre = 5, title = TRUE)
```
#### Arguments

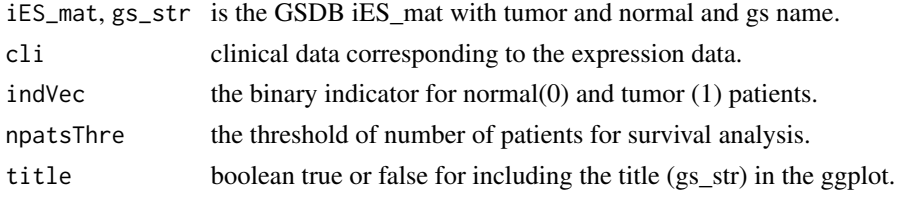

#### Value

ggplot object containing the KM plot.

#### Examples

```
data(PRAD_data)
data(GSDB_example)
iES_mat = iES_cal2(prad_exprs, GSDB = GSDB_example)
iES_survPlot(iES_mat, cli = prad_cli, gs_str = "SimPathway1", indVec = prad_inds)
```
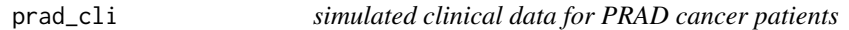

#### Description

prad\_cli is the clinical data containing three variables times, bcr\_patient\_barcode, and patient.vital\_status.

#### Usage

data("PRAD\_data")

#### Format

An object of "matrix" class contains the clinical outcomes

#### Source

[https://www.cancer.gov/about-nci/organization/ccg/research/structural-genomics/](https://www.cancer.gov/about-nci/organization/ccg/research/structural-genomics/tcga) [tcga](https://www.cancer.gov/about-nci/organization/ccg/research/structural-genomics/tcga)

#### References

Kosinski M, Biecek P (2021). RTCGA: The Cancer Genome Atlas Data Integration. R package version 1.22.0, https://rtcga.github.io/RTCGA.

```
data("PRAD_data")
prad_cli[1:10,]
```
<span id="page-5-0"></span>

<span id="page-6-0"></span>

#### Description

prad\_exprs is the RPKM expression matrix which belongs to "matrix" class. The data includes 102 samples about human preimplantation embryos and embryonic stem cells. It contains 19304 genes after removing genes with extreme high dropout rate.

#### Usage

```
data("PRAD_data")
```
#### Format

An object of "matrix" class contains the mRNA expressions

#### Source

<https://www.bioconductor.org/packages/release/bioc/html/RTCGA.html>

#### References

Kosinski M, Biecek P (2021). RTCGA: The Cancer Genome Atlas Data Integration. R package version 1.22.0, https://rtcga.github.io/RTCGA.

#### Examples

```
data("PRAD_data")
prad_exprs[1:10, 1:4]
```
prad\_inds *normal (0) and tumor (1) classes associated with PRAD expression data*

#### Description

normal (0) and tumor (1) classes associated with PRAD expression data.

#### Usage

data("PRAD\_data")

#### Format

A character vector contains the class label

#### <span id="page-7-0"></span>Source

<https://www.bioconductor.org/packages/release/bioc/html/RTCGA.html>

#### References

Kosinski M, Biecek P (2021). RTCGA: The Cancer Genome Atlas Data Integration. R package version 1.22.0, https://rtcga.github.io/RTCGA.

#### Examples

data("PRAD\_data") table(prad\_inds)

rem\_data *remove genes with 0 sd*

#### Description

This function helps remove non-informative genes.

#### Usage

rem\_data(Y)

#### Arguments

Y is the expression matrix.

#### Value

a processed matrix

setUp\_BPPARAM *set up for the parallel computing for biocParallel.*

#### Description

This function sets up the environment for parallel computing.

#### Usage

 $setUp_BPPARAM(nproc = 0, BPPARAM = NULL)$ 

#### Arguments

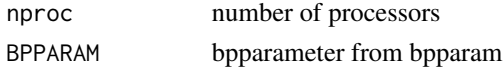

<span id="page-8-0"></span>water\_fall 9

#### Value

BAPPARAM settings

water\_fall *water fall plot*

#### Description

This function allows you to express your love of cats.

#### Usage

water\_fall(iES\_mat, gs\_str, indVec, title = TRUE)

#### Arguments

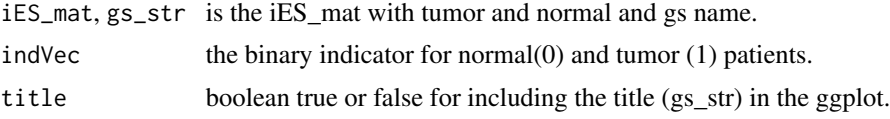

#### Value

ggplot object containing the KM plot.

```
data(PRAD_data)
data(GSDB_example)
iES_mat = iES_cal2(prad_exprs, GSDB = GSDB_example)
water_fall(iES_mat, gs_str = "SimPathway1", indVec =prad_inds)
```
# <span id="page-9-0"></span>Index

∗ analysis iES\_surv , [5](#page-4-0) ∗ and density\_fall, $2$ iES\_surv , [5](#page-4-0) iES\_survPlot , [5](#page-4-0) water\_fall , [9](#page-8-0) ∗ calculatioin. iES\_cal2 , [4](#page-3-0) ∗ datasets GSDB\_example, [3](#page-2-0) prad\_cli , [6](#page-5-0) prad\_exprs , [7](#page-6-0) prad\_inds , [7](#page-6-0) ∗ densityfall density\_fall , [2](#page-1-0) iES\_survPlot , [5](#page-4-0) ∗ for density\_fall , [2](#page-1-0) iES\_surv , [5](#page-4-0) iES\_survPlot , [5](#page-4-0) water\_fall, [9](#page-8-0) ∗ groups iES\_surv , [5](#page-4-0) ∗ iES iES\_cal2 , [4](#page-3-0) ∗ iPath iES\_surv , [5](#page-4-0) ∗ normal-like. iES\_surv , [5](#page-4-0) ∗ normal density\_fall , [2](#page-1-0) iES\_survPlot , [5](#page-4-0) water\_fall , [9](#page-8-0) ∗ of iES\_surv , [5](#page-4-0) ∗ patients: iES\_surv , [5](#page-4-0) ∗ perturbed

iES\_surv , [5](#page-4-0) ∗ plot density\_fall, $2\,$  $2\,$ iES\_survPlot , [5](#page-4-0) water\_fall , [9](#page-8-0) ∗ sample. density\_fall , [2](#page-1-0) ∗ sample iES\_survPlot , [5](#page-4-0) water\_fall , [9](#page-8-0) ∗ statistics iES\_cal2 , [4](#page-3-0) ∗ survival iES\_surv , [5](#page-4-0) ∗ tumor density\_fall , [2](#page-1-0) iES\_survPlot , [5](#page-4-0) water\_fall , [9](#page-8-0) ∗ two iES\_surv , [5](#page-4-0) ∗ waterfall water\_fall , [9](#page-8-0) density\_fall, $2\,$  $2\,$ GSDB\_example, [3](#page-2-0) GSEA, [4](#page-3-0) iES\_cal2 , [4](#page-3-0) iES\_surv , [5](#page-4-0) iES\_survPlot , [5](#page-4-0) prad\_cli , [6](#page-5-0) prad\_exprs , [7](#page-6-0) prad\_inds , [7](#page-6-0) rem\_data , [8](#page-7-0) setUp\_BPPARAM, [8](#page-7-0) water\_fall , [9](#page-8-0)